<< Photoshop CS >

书名:<<中文版Photoshop CS基础教程与操作实录>>

, tushu007.com

13 ISBN 9787302122326

10 ISBN 7302122326

出版时间:2006-12

页数:282

PDF

更多资源请访问:http://www.tushu007.com

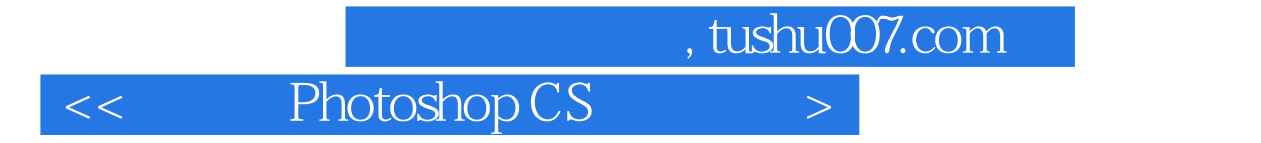

Photoshop cs

## << Photoshop CS

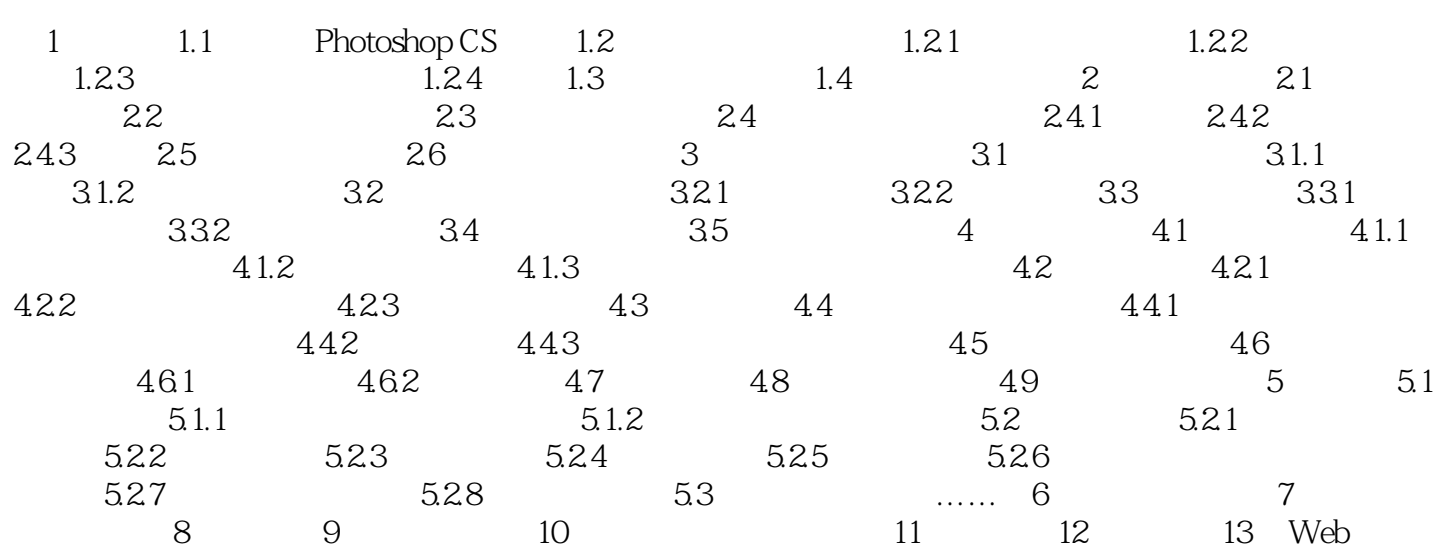

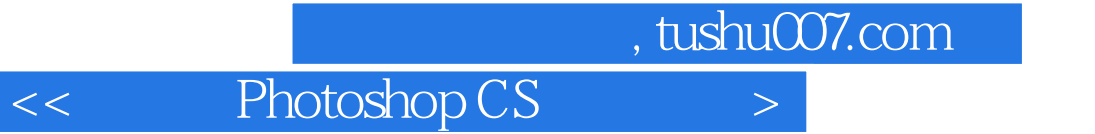

本站所提供下载的PDF图书仅提供预览和简介,请支持正版图书。

更多资源请访问:http://www.tushu007.com